## **The A, B, Cs of Taking Classes to Transfer to MSU**

## **A. Use MSU's Registrar's Office Webpage**

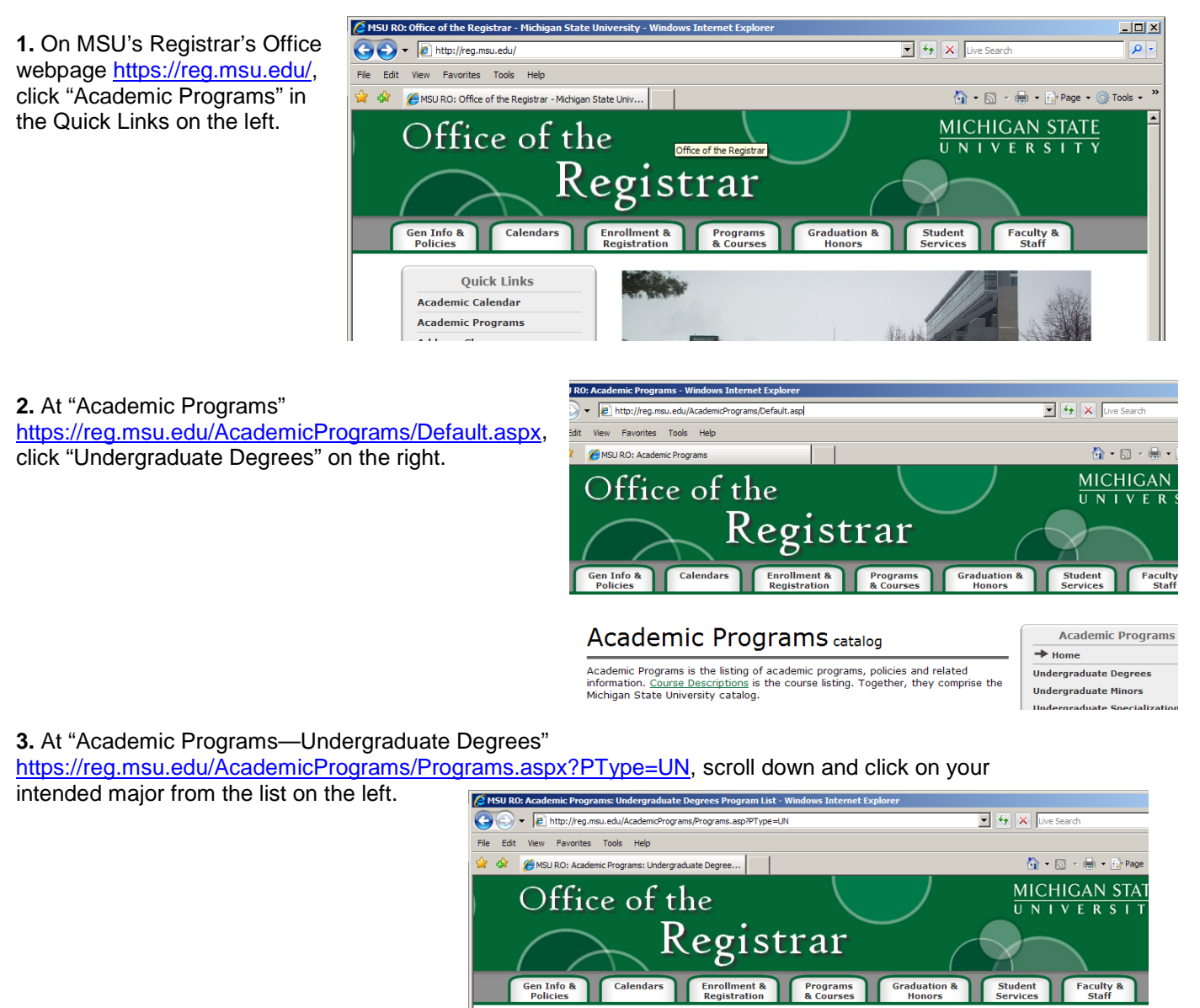

**Academic Programs - Undergraduate Degrees** 

Listed below are the Undergraduate Degrees offered by Michigan State University.

To view more information about a program, including the related Academic Program

its must consult their advisors to learn which specific requirements apply to

**Academic Programs** 

 $\rightarrow$  Undergraduate Degrees

**Undergraduate Specializations** 

**Graduate Professional Degrees** 

**Archived Academic Programs** 

**Graduate Specializations Graduate Certificates** 

**Discontinued Programs** 

**Undergraduate Minors** 

**Teaching Minors** 

**Graduate Degrees** 

Home

**4.** Print your intended degree. It will be a page or two, focusing on the major: a description of the career, plus main classes needed. (Often MSU's Degree Navigator<https://degnav.msu.edu/> will be linked from the bottom right. Log in with ID "guest" with password blank, and then click "Search" $\rightarrow$  "Degrees.")

Name

Accounting Additional Major in Chinese

Remember, MSU's absolute minimum requirements for acceptance are WRIT 121 *plus* WRIT 122 or ENGL122, *and* MATH120 or higher, so make sure to take these. In addition to taking

their degree programs.

Sort the list below by: Program

catalog text, click on the name of the program.

College Department College/Department

Additional Major in Global Studies in the Arts and Humanities

other general education courses (which would count for nearly any major), also consider taking some classes from your proposed major.

No matter what, *protect your GPA!* If you have to repeat a class, then unlike LCC, MSU will include the repeat grade(s) *and* the original grade in calculating your GPA.

Whether looking at the major or the general education courses, which MSU calls "Integrative Studies," notice that they list the *MSU* courses required. To see what LCC courses can count, you will need to use <https://transfer.msu.edu/> as seen in Part B below.

**5.** If you are interested in a highly competitive major like business, education, engineering, etc., use <https://admissions.msu.edu/apply/transfer/before-you-apply/selecting-your-major.aspx> to check minimum entrance requirements. These majors require more coursework up-front than others, along with higher GPAs.

Remember that the GPAs listed are merely the absolute minimum for MSU juniors to be considered. To be truly competitive for admission, *transfer students will need higher GPAs***.**

## **B. Check Transferability of LCC Courses to MSU**

**6.** When reading through a printout from MSU's Registrar's Office or a Degree Navigator report, use <https://transfer.msu.edu/> to see what LCC classes may satisfy the MSU requirements.

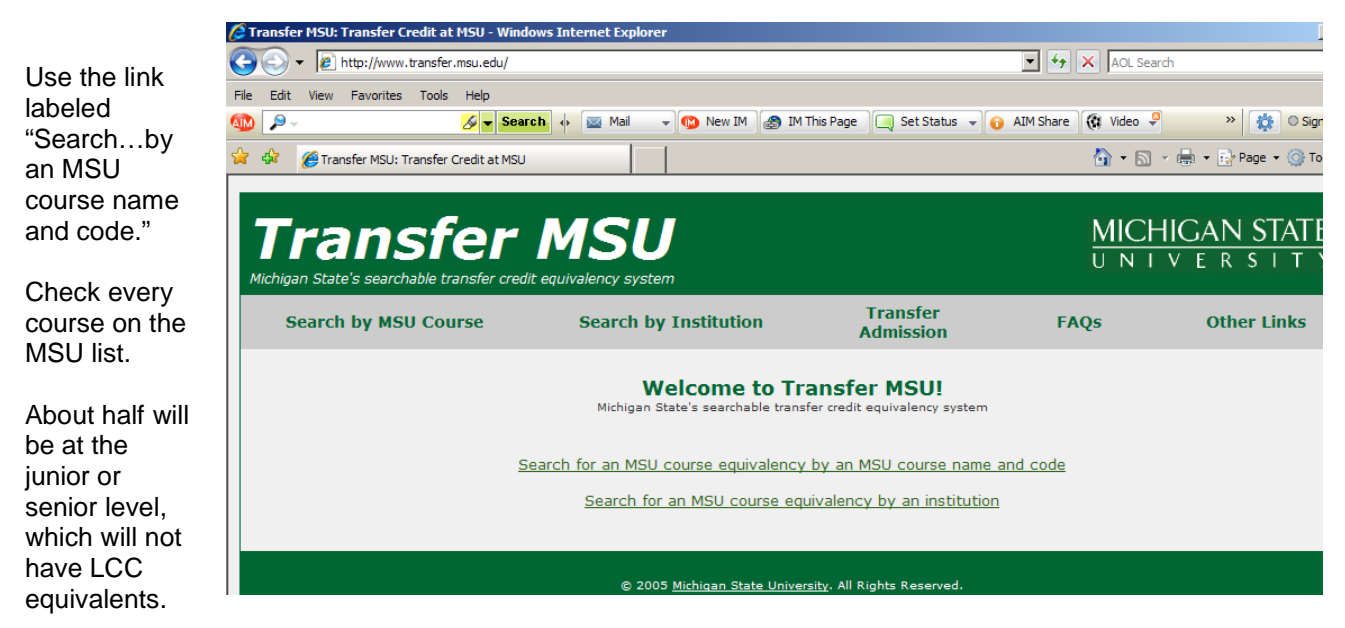

## **C. Check Major Department Webpage and Admissions Webpage at MSU**

**7.** To look up the webpage for the department of your chosen major, click on "Academics" at the top of the MSU homepage <http://www.msu.edu/academics/> and then click on "View Majors A-Z" [https://admissions.msu.edu/academics/majors-degrees-programs/default.aspx.](https://admissions.msu.edu/academics/majors-degrees-programs/default.aspx) Every department has a webpage that will have news, curricular guides, contact info for questions or for making an appointment, etc. Also, MSU's main switchboard is 517.355.1855 (the last 4 are the year MSU was founded.)

**8.** Finally, remember to study the transfer section of MSU's admissions webpage *thoroughly*: [https://admissions.msu.edu/apply/transfer/default.aspx.](https://admissions.msu.edu/apply/transfer/default.aspx) They also have contact info listed, including chat: [https://admissions.msu.edu/contact.asp.](https://admissions.msu.edu/contact.asp)